# *Forschungsplattform FLUGSIMULATION*

### **FGED – FLIGHT GEAR ENGINE DYNAMICS**

#### **FGED Grunddesign**

*FGED (FlightGearEngineDynamics)* ist der Kernel der gesamten Echtzeit-Flugsimulation und beinhaltet drei Komponenten:

- **Flugdynamik:** in dieser zentralen Komponente von FGED werden sämtliche flugmechanische Gleichungssysteme gelöst
- **Fahrwerk:** bei Bodenkontakt berechnet dieses Modul zusätzlich die Reaktionen des Fahrwerks unter Berücksichtigung der Fahrdynamik.
- **Triebwerk:** im Engine-Modul werden die thermodynamischen Vorgänge und mechanischen Parameter im Triebwerk simuliert und der Flugdynamik zur Verfügung gestellt. Anmerkung: dieses Modul kann sowohl integriert in den Kernel betrieben werden, als auch als eigenständiges Modul, wie es beispielsweise beim Triebwerksprüfstand der Fall ist.

#### **MODULARISIERUNG**

Das zugrunde liegende Design von *FGED* ist modular gehalten. Durch die gewählte Kommunikationsart (s.u.) ist es jederzeit möglich, neue Module in das Simulationsnetz zu integrieren. Dabei sind keine Anpassungen der übrigen Module notwendig, es muss nur ein entsprechender Port für den Datenaustausch definiert werden.

Dieses Design zeigt sich gerade in Bezug auf die Offenheit und Erweiterbarkeit der *Forschungsplattform Flugsimulation* als entscheidender Vorteil bei der Integration von Partnern und neuen Komponenten.

### **DATENOBJEKTE**

Definierte Datenobjekte sind die Kommunikationsschnittstelle aller *FGED*  Module. Ein Datenobjekt kann wiederum andere Datenobjekte beinhalten, um die Handhabung großer Gruppen von Daten zu vereinfachen. FGED besitzt drei grundlegende Datenobjekte:

- **FGEDData** ist ein Container für *FGEDInputData* und *FGEDOutputData* eines Zyklus. Dieser Datensatz definiert einen komplette *I/O Zustand*  von FGED.
- **FGEDInputData** ist die Menge aller Inputdaten die von *FGED* und den Submodulen am Beginn eines Zyklus gebraucht werden.
- **FGEDOutputData** ist die Menge aller Outputdaten die von *FGED* und den Submodulen errechnet und am Ende jedes Zyklus zur Verfügung gestellt werden.

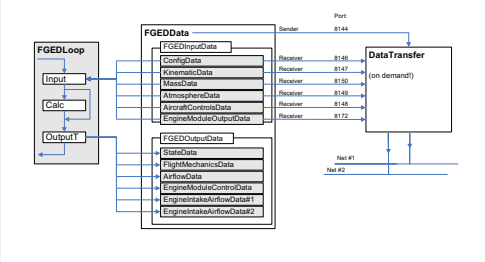

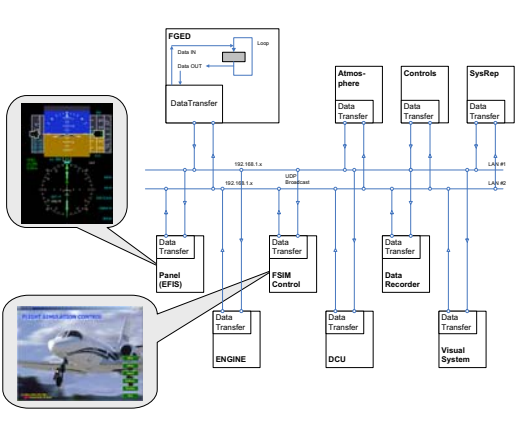

### **MODULE**

 Controls • FSIMControl

Neben dem Kernel sind noch andere Module für die Simulation oder die Steuerung notwendig, z.B.:

- Atmosphere EFIS - Electronic Flight Instrument System
- System Representation
	- Data Recorder
		- Visual System

DCU Simulator

#### **UML DIAGRAMMKOMMUNIKATION – CONTINUOUS I/O**

Der asynchrone Datentransfer basiert auf UDP Datagrammen, die mit einer konstanten Frequenz gesendet und empfangen werden. Dies wird mit einem*Subnet Broadcast* auf alleverfügbaren Netzwerkinterfaces realisiert.

> D.h. alle Komponenten, die dem Kernel (FGED) Daten zur Verfügung stellen oder Daten empfangen verwenden ein spezifisches *Datagramm* für ihre Daten und senden es auf einem spezifizierten Port an alle Stationen im vorhandenen Subnet.

Dabei können die jeweiligen IP-Adressen für die Hosts der peripheren *FGED* Komponenten (z.B. Atmosphärenmodel, Flight Controls) beliebig im selben Subnet gewählt werden (wenn die ersten drei Bytes der IP gleich sind).

*FGED* braucht keine Bestätigung für ein spezielles Datagramm. Die Funktion von *FGED* ist auch dann gewährleistet, wenn ein Datagramm verloren geht. Jedoch greift eine Fehlererkennung ein, wenn zu viele Pakete den Empfänger nicht erreichen oder die Netzwerkverbindung verloren geht.

*FGED* verwaltet verschiedene *Datagram-Sockets*, wobei jeder für den Input/Output von spezifischen Daten definiert ist.

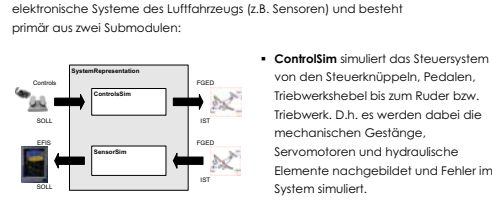

Das Modul simuliert mechanische, hydraulische und elektrische bzw.

**SYSTEM REPRESENTATION**

 **SensorSim** simuliert alle Sensoren zur Aufnahme von Umweltbedingungen. Beispielsweise werden der Staudruckmesser (zur Geschwindigkeitsanzeige) und Fehler

dieses Sensors virtuell realisiert. Beispiel: Die Flugdynamik berechnet eine *Airspeed* von 200 kts. Dieser Wert wird nicht direkt an die Anzeigeinstrumente, sondern über die

*System Representation* gesendet, um Fehlfunktionen von Sensoren zu simulieren.

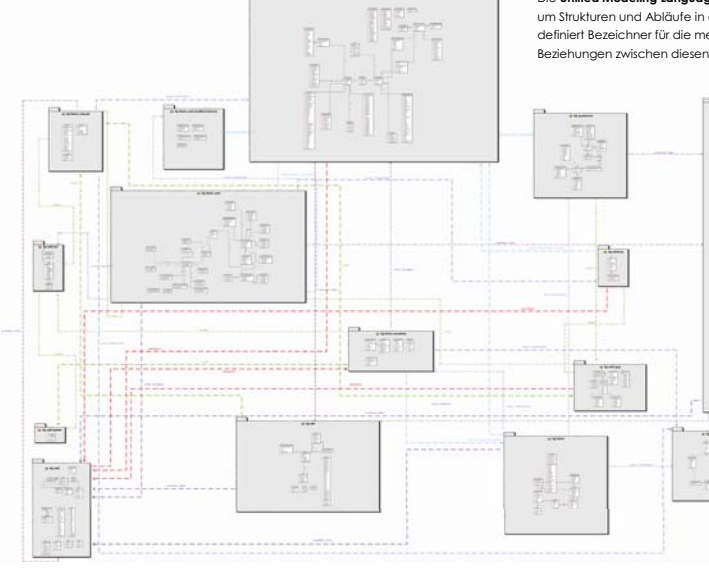

von den Steuerknüppeln, Pedalen, Triebwerkshebel bis zum Ruder bzw. Triebwerk. D.h. es werden dabei die mechanischen Gestänge, Servomotoren und hydraulische Elemente nachgebildet und Fehler im

**SysRep**

USB**Input**  **USB**

**Controls** Data Transfer

System simuliert.

**iNav**

Data OUT

**iNav iNav** DataTransfer

**VISUAL SYSTEM**

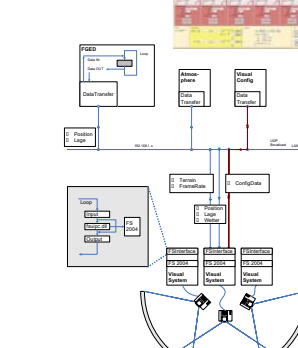

 **FSInterface:** Stellt die Schnittstelle zwischen dem Kommunikationsprotokoll des FGED und dem FS 2004 her und übergibt diesem relevanten Daten (Lage und Position des Flugzeugs).

Das Sichtsystem besteht aus vier Hauptkomponenten (Modulen):

 **VisualConfig:** Konfigurationswerkzeug zum Manipulieren von Grundeinstellungen der Sichtkanäle wie Sichtrichtung und Wetterdaten. **Atmosphere:** Berechnet aktuelle Wetterdaten, wie Luftdruck, Luftfeuchtigkeit, und Wolken.

 **MS Flight Simulator 2004:** Zur Darstellung der Umgebung (Terrain, Wolken, Flughäfen, etc.) verwendet. Zur Darstellung benötigte Daten (Position und Lage des Flugzeugs und Wetter) werden von FGED bzw. dem Atmosphere-Modul berechnet und gesendet. Aus dem FS 2004 werden wiederum Loopback-Daten wie das Terrain und die Frame-Rate an die Simulation geliefert.

Die **Unified Modeling Language (UML)**, ist eine standardisierte Beschreibungssprache, um Strukturen und Abläufe in objektorientierten Softwaresystemen darzustellen. UML definiert Bezeichner für die meisten Begriffe im Rahmen der Objektorientierung und legt Beziehungen zwischen diesen Begriffen fest.

> Das nebenstehende schematische UML Diagramm zeigt eine Übersicht des Projektes mit folgenden Elementen:

 **Klassen:** Definition der Attribute, Operationen und der Semantik für eine Menge von Objekten.

 **Methoden:** Die einer Klasse von Objekten zugeordneten Algorithmen

 **Member-Variablen:** eine zu einer Klasse oder Instanz gehörige Variable

rug

 **Beziehungen:**  Assoziationen und Relationen

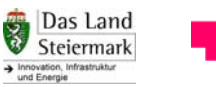

## *SOFTWAREDESIGN*